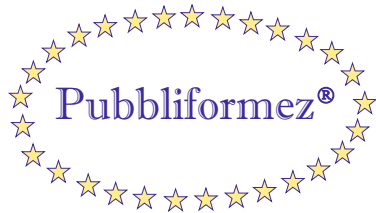

ubbliformez<sup>® $\overline{\mathbb{A}}$ </sup> Formazione della Pubblica Amministrazione

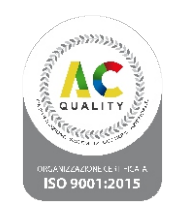

## **Webinar in diretta 06 Giugno 2024 - ore 9.00/13.30**

# **NOVITA' 2024: Come andare in Pensione.**

*Dott.Antonio Balzano Esperto previdenziale*

*D.ssa Rossana Cirielli Esperto previdenziale*

*Relatori:*

*D.ssa Maria Rosa De Icco Esperto previdenziale*

**Programma Lavori**

- 1) Posizione assicurativa dei lavoratori e sua alimentazione
- 2) La contribuzione obbligatoria: la denuncia Uniemens
- 3) La prescrizione contributiva
- 4) La contribuzione non obbligatoria
- 5) Contribuzione figurativa
- 6) Ricongiunzione
- 7) Totalizzazione e cumulo
- 8) Computo
- 9) Riscatti e nuova modalità di calcolo (agevolato)
- 10) Contribuzione volontaria
- 11) Richiesta di Variazione Posizione Contributiva (VarcoWEB)
- 12) Passweb / ASI
- 13) Estratto conto integrato e EcoCert
- 14) Il sistema previdenziale: concetto di ripartizione, calcolo retributivo, contributivo e misto
- 15) Pensione di vecchiaia e pensione anticipata
- 16) Cumulo
- 17) Gli adeguamenti delle Pensioni
- 18) Opzione Donna: cosa cambia? Come funziona? Chi può accedere con i nuovi requisiti
- 19) APE Social
- 20) Quota 103: a chi conviene e penalizzazioni previste

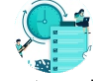

Registrazione del corso disponibile per 1 anno

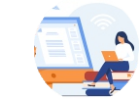

Assistenza continua da parte dei nostri tutor d'aula durante lo svolgimento del corso

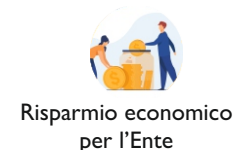

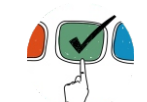

Formazione mirata per comparto (Funzioni Locali - Università - Sanità)

Pubbliformez s.r.l. - Via Caronda 136 - 95128 Catania - Tel 095437045 - Fax 0957164114 Per informazioni e contatti: www.pubbliformez.com - direzione@pubbliformez.com - pubbliformez@legalmail.it

### **Alcuni vantaggi della nostra formazione online:**

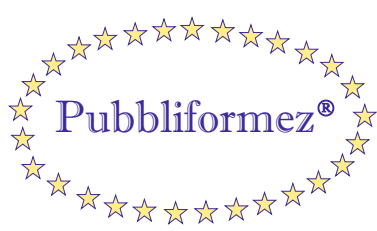

Formazione della Pubblica Amministrazione

## **Webinar in diretta 07 Giugno 2024 - ore 9.00/13.00**

# **Novità:** La nuova Piattaforma A.S.I. **NUOVA PASSWEB:** processo operativo completo. **Ultimo miglio:** guida operativa.

## *Relatori:*

*Dott.Antonio Balzano Esperto previdenziale*

*D.ssa Rossana Cirielli Esperto previdenziale*

*D.ssa Maria Rosa De Icco Esperto previdenziale*

### **Programma Lavori**

- 1) La scrivania virtuale: funzioni e usi
- 2) Modalità operative per assegnazione nominativo in autonomia: Ricerca iscritto
- 3) Prendere in carico nominativo richiesto dalla sede Inps
- 4) Come modificare, inserire o annullare un periodo di servizio
- 5) Come ripristinare dati cancellati
- 6) Anticipo DMA
- 7) Ultimo Miglio Pensione: quando si compila; come si compila; quali amministrazioni/enti devono compilarlo
- 8) Certificazione della posizione assicurativa
- 9) Simulazione Pensione: anzianità contributiva e quote pensionistiche
- 10) Approvazione/non approvazione pratica
- 11) Ultimo Miglio TFS e Comunicazione cessazione TFS
- 12) Ultimo miglio TFR
- 13) Nuovo Sistema Unico gestione IBAN (SUGI)
- 14) Quesiti e problematiche da risolvere da parte dei partecipanti

### **Alcuni vantaggi della nostra formazione online:**

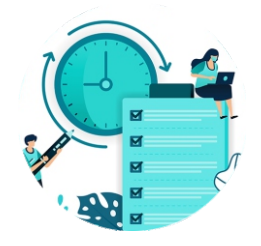

Registrazione del corso disponibile per 1 anno

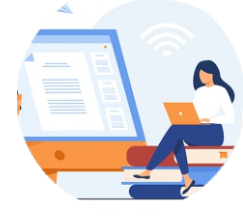

Assistenza continua da parte dei nostri tutor d'aula durante lo svolgimento del corso

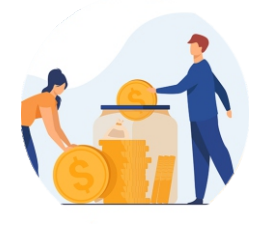

Risparmio economico per l'Ente

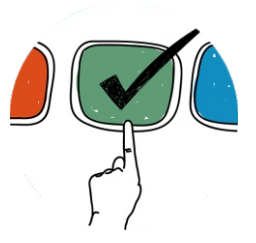

Formazione mirata per comparto (Funzioni Locali - Università - Sanità)

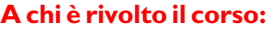

Dirigenti e funzionari del settore Personale, Pensioni e Previdenza.

La Pubbliformez rilascerà al partecipante attestato di partecipazione.

**Costo del corso:**

La quota per il ogni webinar è di € 350,00 per ciascun partecipante (codice mepa:fad350).

La quota per l'intero percorso è di € 600,00 per ciascun partecipante (codice mepa: fad600).

**Se l'Ente è titolare di un Carnet Formativo le quote verranno scontate del 10%**

Gli importi si intendono al netto dell'Iva se dovuta.Se la fattura è intestata ad Ente Pubblico, la quota è esente Iva, ai sensi dell'art. 10 del DPR 633/72,giusto richiamo dell'art.14 c.10 della L.537/93.

#### **Pagamento delle quote:**

Il pagamento delle quote può essere effettuato tramite: Bonifico bancario da effettuare presso UNICREDIT Cod. IBAN IT46O0200816918000105258580 (c/c dedicato). La fattura elettronica verra' intestata all'Ente partecipante e trasmessa a fine lavori.

#### **Modalità di accesso:**

I webinar sono accessibili da PC,Tablet e Cellulare.Inviata la scheda di adesione il partecipante riceverà nella casella email indicata il link di accesso.Per la visione verrà richiesto l'inserimento di nome,cognome ed email.

## **SCHEDA DI ADESIONE**

### **da inviare via email all'indirizzo direzione@pubbliformez.com**

## **06 Giugno 2024 - CONTRIBUTI E PENSIONI**

**07 Giugno2024 - Piattaforma A.S.I -Nuova PASSWEB - Ultimo Miglio**

## **Percorso Formativo Completo**

 $*$ Si autorizzano i seguenti nominativi - Determina n°  $\frac{1}{2}$ 

\*Codice identificativo Ufficio destinatario di Fattura elettronica: \_\_\_\_\_\_\_\_\_\_\_\_\_\_

\*Altri DATI da inserire in fattura SE NECESSARI per la corretta emissione (ad esempio CIG, ORDINE, ECC): \_\_\_\_\_\_\_\_\_\_\_\_\_\_\_\_\_\_\_\_\_\_\_\_\_\_\_\_\_\_\_\_\_\_\_  $\overline{a}$ 

### \*Campi obbligatori

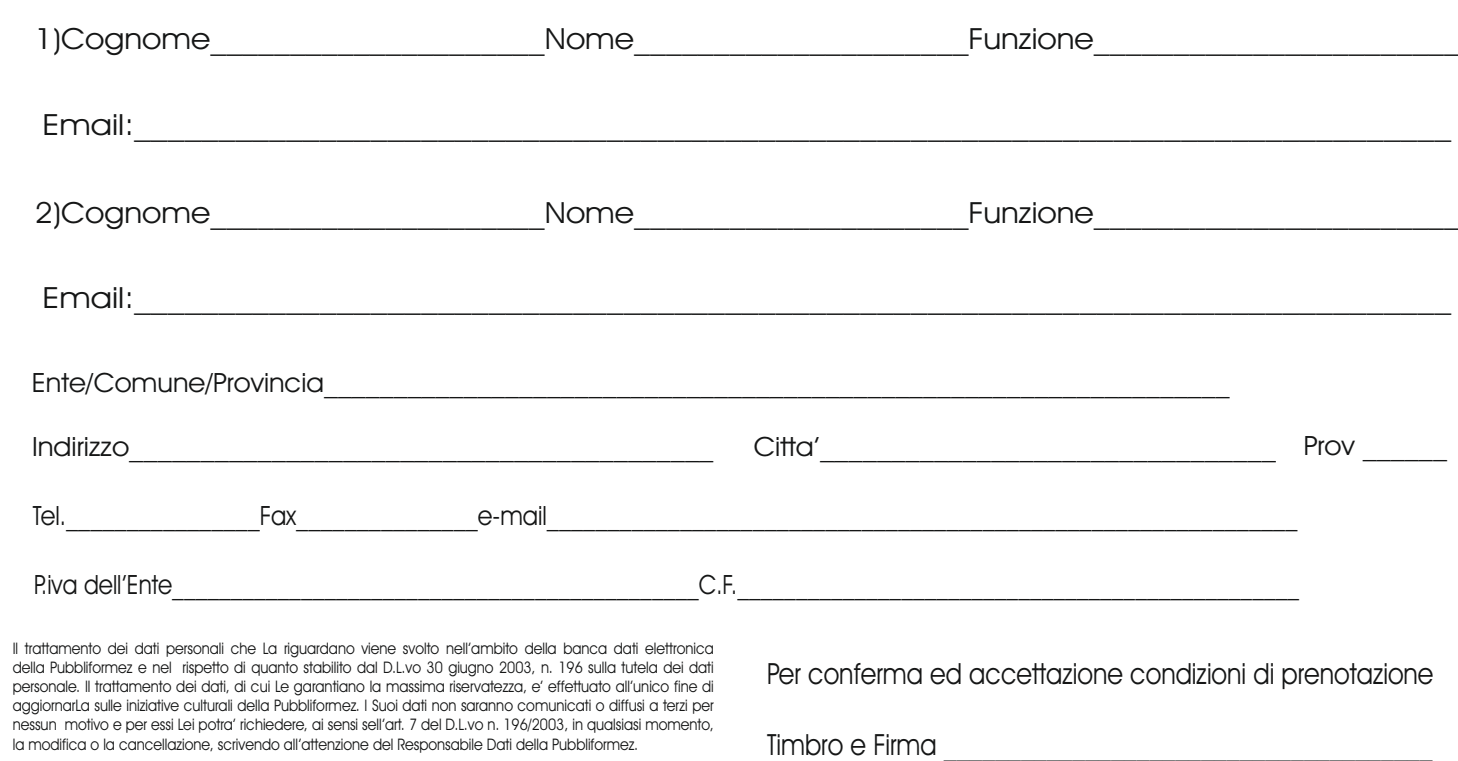